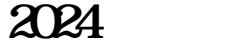

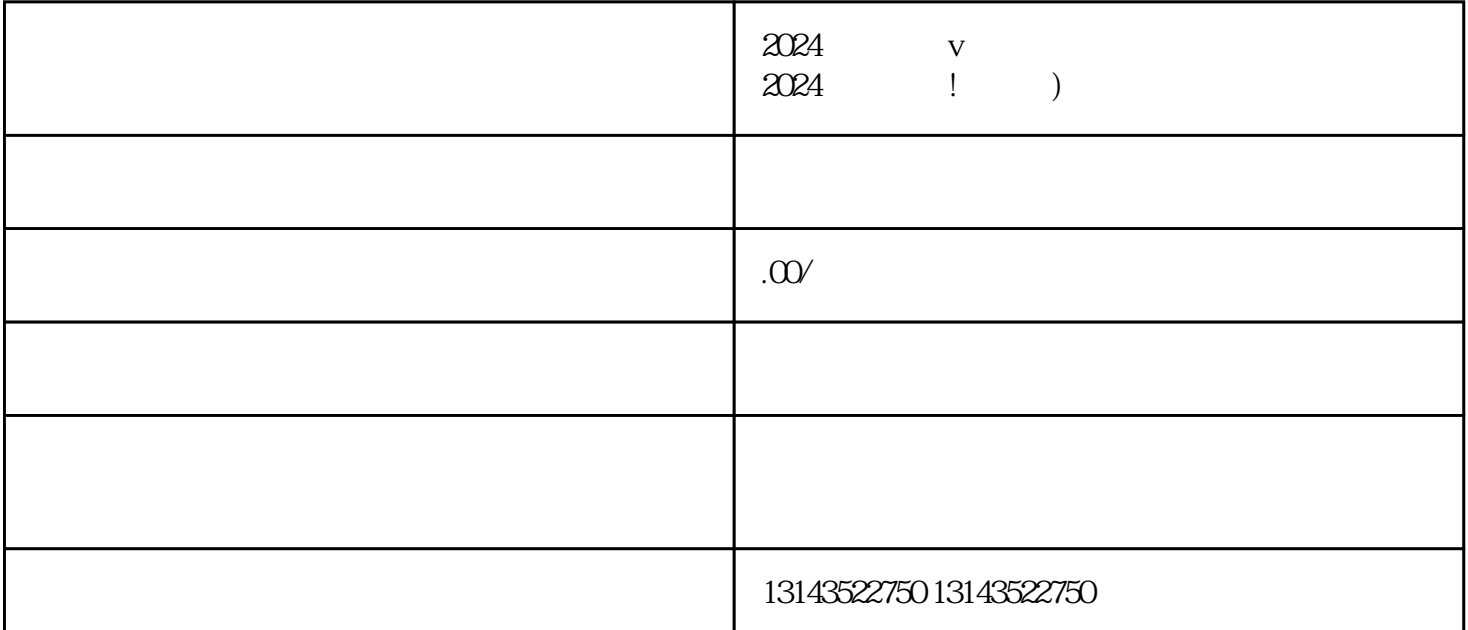

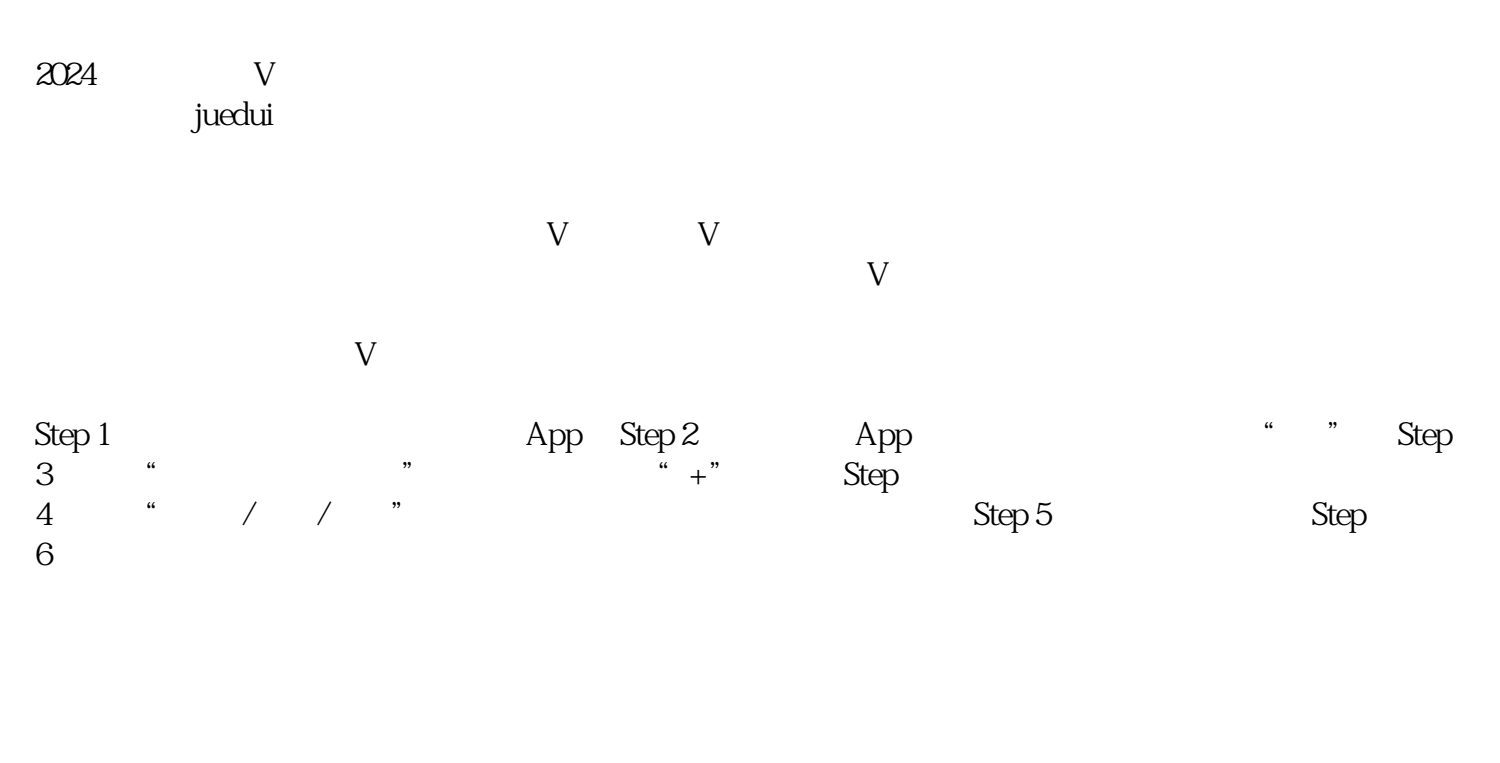

- 1.  $V$
- $2.$  " "
- $3.$
- $4.$

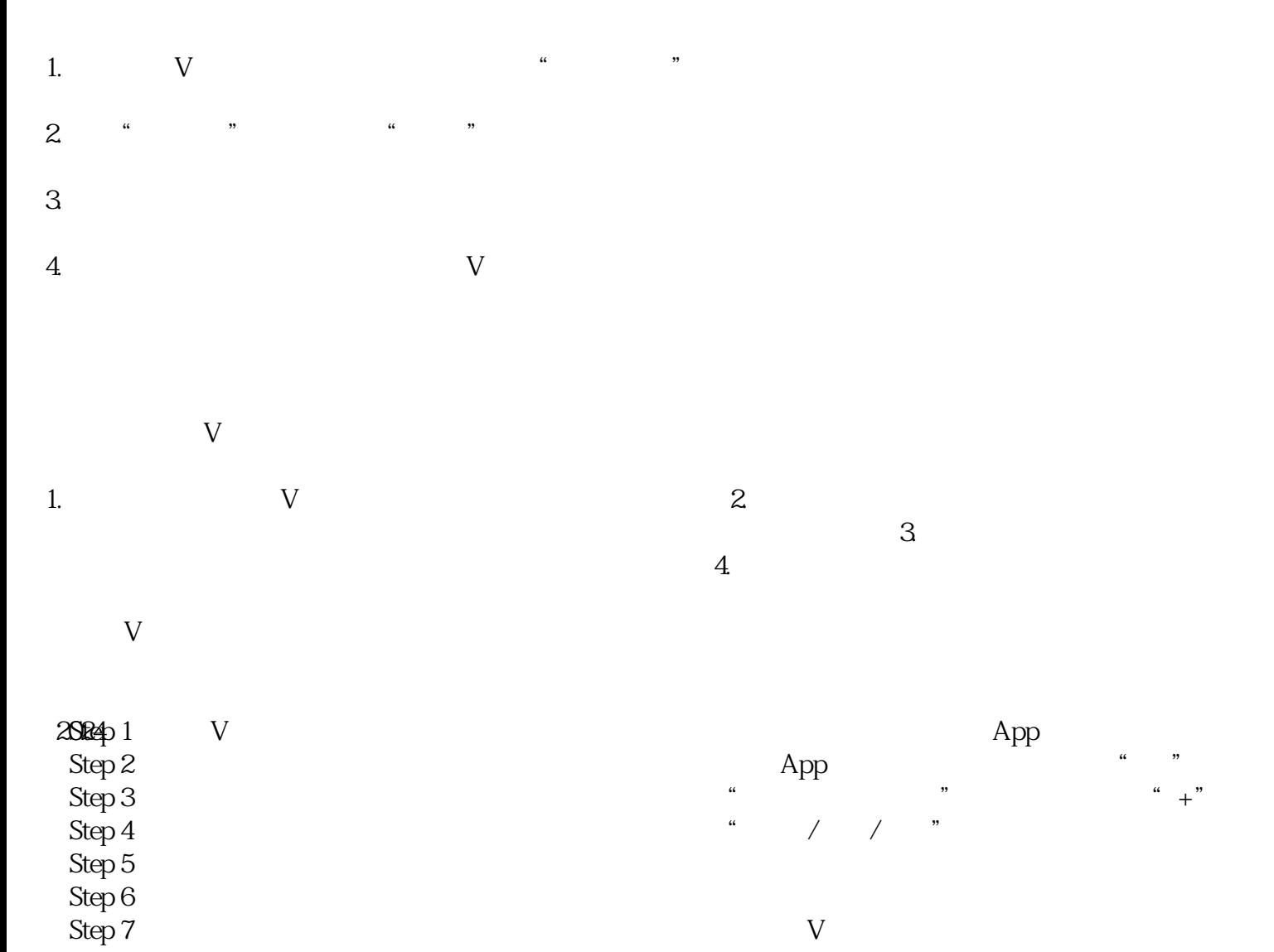

 $Step 8$ 

 $\mathop{\mathrm{Step}}\nolimits 9$ Step 10 and the set of the set of the set of the set of the set of the set of the set of the set of the set of t

 $Step\ 11$ 

 $z$ himing $z$ himing